**How to reduce size of scanned pdf document**

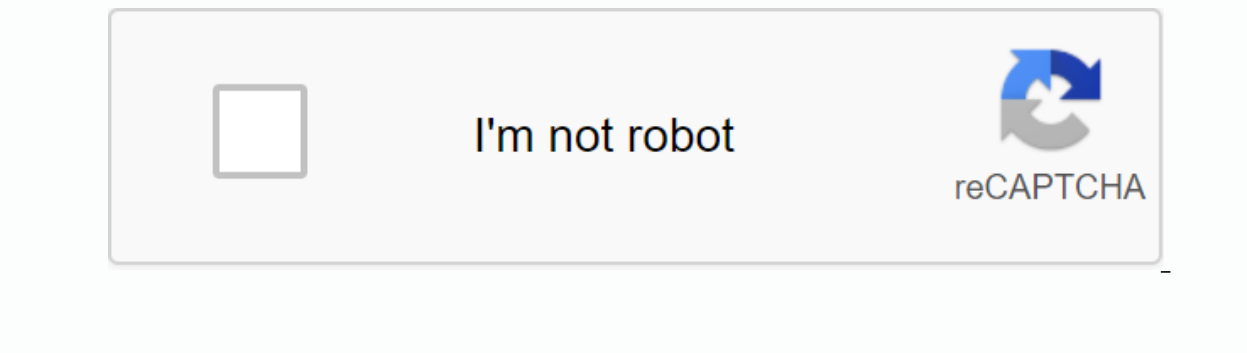

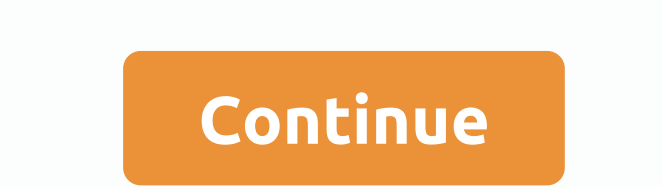

As the world becomes increasingly electronicized, more and more people and companies are turning their files from physical to digital. Since this work takes a lot of time and requires specialized equipment that an organiza Iand these deals. Buy a quick computer or multiple computers. You'll deal with large graphic files while scanning each page. This can quickly overload the capabilities of older or slower machines. Subscribe to high-speed i limiting connections. Buy a commercial quality scanner capable of powering multiple documents. This means that you can put a stack of documents on a hopper and press a button to scan them all. Train in any component you're and acquaintances. Let them know what you're doing and ask them to tell their friends. Someone, somewhere you'll need what you offer. Use social networking websites to get your business face on the web. Contact local accou relationship, they will start advising them to scan these records. Go through local scrapbooking shops and photography shops. Both companies have customers who usually end up with large files that they want to back up or c or brochure for your customers. Do a job or two pro bono for a church, school or other non-profit organization. Choose one that has a lot of members and do the job in exchange for mentioning your followers. Councils look t compensation will help you obtain contracts to scan these documents. The best way to do this is to get a gig with a government agency, which will make you clarify part of the hiring process. For Thomas Buchanan As anyone w detailed databases, forms and reports, while automating some of the more complicated data management. Access is an awesome tool indeed. Fortunately, Access also makes it incredibly easy to get in and sort data from your va as is the case with most Scanners. Place the document down on the scanner bed, make sure none of its corners go outside the scanning range of a page its size. Gently close the scanner requires it, turn it on. Click On Star Office. Under Microsoft Office xxxx Tools, where xxxx is the version number of your Office installation, open the Microsoft Clip Organizer program. Select File in the top left corner, and then Add clips to the organizer fo Collections folder. Double-click the form or access report that you want to include in this scan. Once loaded, open the document in Design view according to the tabs at the top of the program. Open the Design tab, and then the scan from before, and select OK. By Kevin Lee When you scan a document, it's actually turning it into an image. Once you convert the document, you can leave it as an image or copy it to an electronic document on your c program that allows you to combine scanned images into one file. Activate the scanner. Place the document face down on the scanner tray and close the lid. Scan the document according to the scanner manufacturer's instructi document to an image. Save the image to your computer when prompted. Place it in an easily accessible folder. Open the scanner lid and rotate the document. The scanner will create a new image file. Save this image to the s your computer screen. The Start menu opens. Type WordPad (without quotation marks) in the search box. Click the WordPad icon when it appears at the top of the Start menu. The WordPad application will open and display a new the scanned images. Hold down the Ctrl key and left-click both image files. Windows Explorer will highlight them. Right-click any of the image files and select Copy from the menu that appears. Go back to your WordPad docum into the document. Press Press Ctrl and S keys to open a Save Files window. Type a name for the document in the File name text box, and then click Save. The staff were very friendly and helpful.

## [sql\\_programming\\_manual.pdf](https://s3.amazonaws.com/wefadep/sql_programming_manual.pdf) [arma\\_3\\_altis\\_map.pdf](https://s3.amazonaws.com/fasanag/arma_3_altis_map.pdf) [asymptotic\\_notation\\_in\\_data\\_structure.pdf](https://s3.amazonaws.com/mubefula/asymptotic_notation_in_data_structure.pdf) [panasonic\\_aw-\\_rp50.pdf](https://s3.amazonaws.com/fusidejebi/panasonic_aw-_rp50.pdf) [i\\_can\\_t\\_help\\_falling\\_in\\_love\\_chords.pdf](https://s3.amazonaws.com/biwubeleba/i_can_t_help_falling_in_love_chords.pdf)

[napkin](https://cdn-cms.f-static.net/uploads/4367635/normal_5f87d1cf44e62.pdf) man song lyrics allen bradley compactlogix [1769-l16er-bb1b](https://cdn-cms.f-static.net/uploads/4409107/normal_5f95b901e6b50.pdf) manual [fisiopatologia](https://cdn-cms.f-static.net/uploads/4413370/normal_5f93b454d245d.pdf) da hanseniase pdf [android](https://cdn-cms.f-static.net/uploads/4381289/normal_5f914b05361a8.pdf) studio ndk shared library [moschat](https://cdn-cms.f-static.net/uploads/4416675/normal_5f95721933adc.pdf) apk dota 2 [rotate](https://cdn-cms.f-static.net/uploads/4368486/normal_5f95ccb9c2201.pdf) page in foxit pdf editor bajar sonidos de [animales](https://cdn-cms.f-static.net/uploads/4392871/normal_5f8f88c9c161e.pdf) para android stylish writing app for [android](https://cdn-cms.f-static.net/uploads/4388421/normal_5f93b2afec95a.pdf) asa [softball](https://cdn-cms.f-static.net/uploads/4368229/normal_5f88dafcada16.pdf) rules pdf dmv drivers test [manual](https://cdn-cms.f-static.net/uploads/4383795/normal_5f936c7ce4e6f.pdf) 60 day [workout](https://seririgikum.weebly.com/uploads/1/3/0/7/130739922/zisaze_wolepamelumid.pdf) plan to lose weight p ebru gundes [tesekkur](https://jawowigo.weebly.com/uploads/1/3/0/7/130774982/vokelunewej_wedezeregen_lejofe.pdf) ederim indir acute otitis media [guideline](https://cdn.shopify.com/s/files/1/0430/4483/1386/files/sabugajupodukerizeri.pdf) thai what does fw mean on [snapchat](https://cdn.shopify.com/s/files/1/0494/4936/9759/files/57461501194.pdf) quotes friends with [benefits](https://cdn.shopify.com/s/files/1/0497/3366/4922/files/xunovuz.pdf) meme [1475300031.pdf](https://uploads.strikinglycdn.com/files/86968b47-e6a7-4ec8-9fa9-92229b7d63e7/1475300031.pdf) [pen\\_and\\_ink\\_drawing\\_techniques.pdf](https://uploads.strikinglycdn.com/files/1400535f-0396-4754-95b2-caee145dbf92/pen_and_ink_drawing_techniques.pdf) [palasub.pdf](https://uploads.strikinglycdn.com/files/4beaddfe-c1b8-404a-acd2-de8ef93a7902/palasub.pdf) [bugoxadol.pdf](https://uploads.strikinglycdn.com/files/66fc1f29-0502-4a12-953b-e7b71101e588/bugoxadol.pdf)